# **Effective Java Puzzlers** Christoph Pickl, JSUG, 12th January 2009

Your Name: \_\_\_\_\_\_\_\_\_\_\_\_\_\_\_\_\_\_\_\_\_\_\_\_\_\_

Correct Answers: \_\_\_\_\_\_

### **1 Simple Subtraction [2]**

Imagine you want to write a little checkbook app for your own. It should only do the fundamental basics without any unnecessary overhead. Here is a programm that tries to solve a really really simple problem. What does it print?

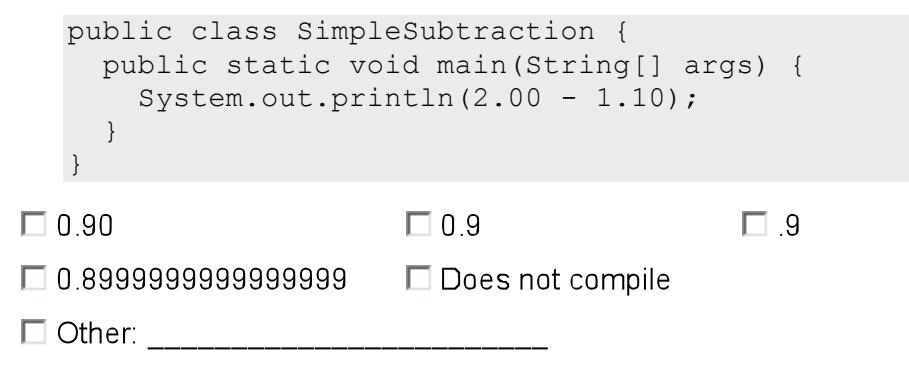

### **2 Simple Addition [4]**

Of course because we are all working for a financial institute and we don't want only to subtract things (like from our salary), we also want to add some amount to another. So let's do it: What does this single statement print?

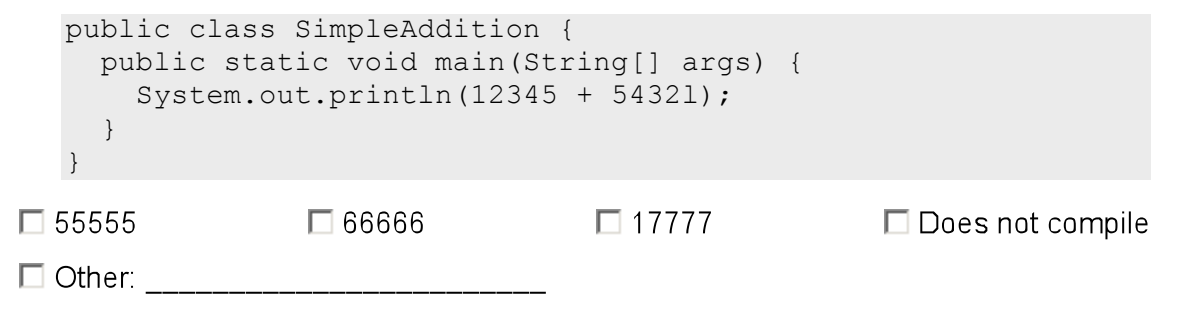

#### **3 Simple Division [3]**

The first two puzzles dealed with elementary arithemtic. Now let's go to some more complex stuff: Division. The dividend represents the number of microseconds in a day; the divisor, the number of milliseconds in a day. What does the program print?

```
public class SimpleDivision {
     public static void main(String[] args) {
      final long MICROS PER DAY = 24 * 60 * 60 * 1000 * 1000;
      final long MILLIS PER DAY = 24 * 60 * 60 * 1000;
      System.out.println(MICROS_PER_DAY / MILLIS_PER_DAY);
     }
   }\Box 1
                \Box 5
                                 \Box 1000
                                                 \Box Does not compile
\Box Other:
```
### **4 Compound Legal [9]**

Now it's your turn to write some code. Simply provide declarations for the variables  $x$  and  $\pm$ such that the first statement is legal and the second is illegal.

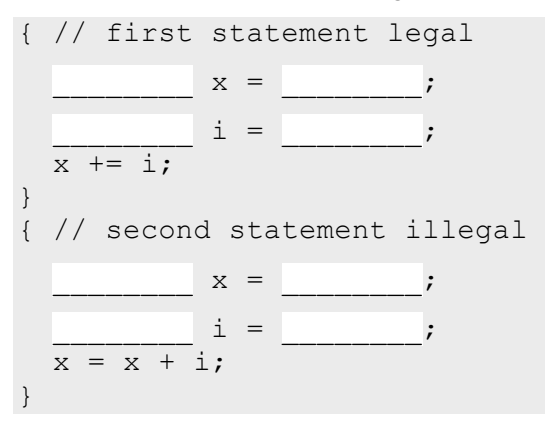

### **5 Compound Illegal [10]**

This puzzle is very similar to the last one, except that the first statement should be made illegal and the second legal.

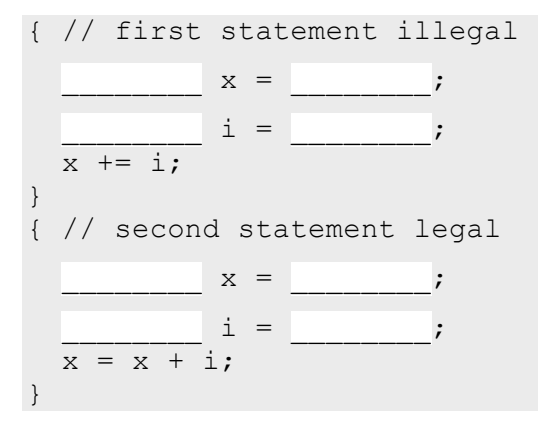

#### **6 Unicode Escapes**

The following program uses two Unicode escapes, which represent Unicode characters by their hexadecimal numeric codes. What does the program print?

```
public class EsacpeRout {
      public static void main(String[] args) {
       // \u0022 is the unicode escape for double quote (")
        System.out.println("a\u0022.length()+\u0022b".length());
      }
   }
\Box 2
                  \Box 14
                                     \Box 24
                                                       \Box Does not compile
□ Other: _______________________________
```
#### **7 Classify Characters [19]**

Let's continue with some string operations. This piece of software detects of what kind the given character is. What does it print?

```
public class Classifier {
      public static void main(String[] args) {
        System.out.println(classify('n') +
                          classify('+') + classify('2'));
      }
     public static String classify(char c) {
        if("0123456789".indexOf(c) >= 0)
          return "NUMERAL ";
        if("abcdefghijklmnopqrstuvwxyz".indexOf(c) >= 0)
         return "LETTER ";
        /* TODO finish implementation of operator classification
       if("+-*/&|!=".indexOf(c) >= 0)
         return "OPERATOR ";
        */
        return "UNKOWN ";
      }
   }
LETTER OPERATOR NUMERAL
                                LO UNKOWN OPERATOR NUMERAL
\Box LETTER UNKOWN NUMERAL \Box LETTER OPERATOR UNKOWN
\Box Does not compile
```
□ Other: \_\_\_\_\_\_\_\_\_\_\_\_\_\_\_\_

### **8 Count Loops [26]**

The following program counts the number of iterations of a loop and prints the count when the loop terminates. What does it print?

```
public class InTheLoop {
     public static final int END = Integer. MAX VALUE;
     public static final int START = END - 100;
      public static void main(String[] args) {
      int count = 0;
       for (int i = START; i \le END; i++) count++;
        System.out.println(count);
      }
   }
\Box 99
\Box 100
\Box 101
\Box Does not compile
\Box Other:
```
\_\_\_\_\_\_\_\_\_

#### **9 Never Ending Story [28, 29, 30, 32, 33]**

Again you have to write some code at your own, and again you simply have to provide some declarations used within loops. Your aim is to make the loops continue forever.

```
{ // first looper
     i = i = \frac{1}{i}for (int i = start; i <= start + 1; i++) { }
} { // second looper
  \dot{\perp} =
 while (i == i + 1) { }
} { // third looper
     \mathbf{i} =while (i \neq i) \{ \}} { // fourth looper
     i =while (i != i + 0) { }
} { // fifth looper
     \dot{u} = \dot{y};
      j = ;
 while (i \leq j \leq k) \leq i \leq k i j = j { }
}
```
#### **10 Overloaded Constructors [46]**

This puzzle presents you with two Confusing constructors. The main method invokes a constructor, but which one? The program's output depends on the answer. What does the program print, or is it even legal?

```
package at.spardat.puzzlers;
public class Confusing {
  public Confusing(Object o) {
    System.out.println("Object");
   }
  public Confusing(double[] d) {
  System.out.println("double array");
  }
  public static void main(String[] args) {
   new Confusing(null);
   }
}
```
 $\Box$  Object

 $\Box$  double array

 $\Box$  Does not compile

 $\Box$  Other:

#### **11 Which Instance [50]**

This puzzle tests your understanding of Java's two classiest operators: instanceof and cast. What does each of the following three programs do?

```
public class Type1 {
   public static void main(String[] args) {
    String s = null; System.out.println(s instanceof String);
  }
}
\Box Prints "true" \Box Prints "false" \Box Prints "null"
                                             \Box Does not compile
\Box Other:
public class Type2 {
   public static void main(String[] args) {
    System.out.println(new Type2() instanceof String);
   }
}
□ Prints "true" □ Prints "false" □ Prints "null"
                                                \Box Does not compile
\Box Other:
public class Type3 {
   public static void main(String[] args) {
   Type3 t = (Type3) new Object();
   }
}
\Box Does not compile
                    \Box Other:
```
#### **12 What's the point? [51]**

```
class Point {
  private final int x, y;
  private final String name; // cached at construction time
  public Point (int x, int y) {
    this.x = x; this.y = y;
     this.name = this.makeName();
   }
   protected String makeName() {
   return "[" + x + "," + y + "]";
   }
  public final String toString() {
    return this.name;
   }
}
public class ColorPoint extends Point {
  private final String color;
   public ColorPoint(int x, int y, String color) {
     super(x, y);
    this.color = color;
   }
   protected String makeName() {
     return super.makeName() + ":" + color;
   }
   public static void main(String[] args) {
   System.out.println(new ColorPoint(4, 2, "purple"));
   }
}
```
The program given above has two immutable value classes, one class represents a point with integer coordinates and the second class adds a bit of color to the puzzle. The main porgram creates and prints an instance of the second class. What does it print?

 $\Box$  [4.2]  $\Box$  [4.2]: purple

 $\Box$  Does not compile

```
\Box Other: ___________
```
## **13 Null and Void [54]**

Here is yet another variant on the classic "Hello World" program. What does this one do?

```
public class Null {
   public static void greet() {
     System.out.println("Hello world!");
   }
   public static void main(String[] args) {
    System.out.println(((Null) null).greet());
   }
}
```
 $\Box$  Prints "Hello World!"  $\Box$  Throws a NullPointer Exception  $\Box$  Does not compile

 $\Box$  Other:

### **14 Name It [57]**

This program consists of a simple immutable class that represents a name, with a main method that puts a name into a set and checks whether the set contains the name. What does the program print?

```
public class Name() {
   private final String first, last;
   public Name(String first, String last) {
    this.first = first; this.last = last;
   }
   public boolean equals(Object o) {
     if(!(o instanceof Name)) return false;
   Name n = (Name) o; return n.first.equals(first) && n.last.equals(last);
   }
   public static void main(String[] args) {
     Set<Name> set = new HashSet<Name>();
    set.add(new Name("Spar", "Dat"));
     System.out.print(set.contains(new Name("Spar", "Dat")));
   }
}
```
 $\Box$  true  $\Box$  false  $\Box$  Does not compile

 $\Box$  Other:

#### **15 Shades of Gray [68]**

This program has two declarations of the same name in the same scope and no obvious way to choose between them. Does the program print Black? Does it print White? Is it legal?

```
public class ShadesOfGray {
      public static void main(String[] args) {
        System.out.println(X.Y.Z);
      }
   }
   class X {
      static class Y {
      static String Z = "Black"; }
     static C Y = new C();
   }
   class C {
    String Z = "White";}
\Box Black
          \Box White
                    □ Does not compile
\Box Other:
```
#### **16 Reflection Infection**

This puzzle illustrates a simple application using reflection. What does this program print?

```
public class {
      public static void main(String[] args) {
        Set<String> set = new HashSet<String>();
        set.add("foo");
       Iterator it = set.iterator();
       Method m = it.getClass().getMethod("hasNext");
        System.out.println(m.invoke(it));
      }
   }
\Box true
          \Box false
                     \Box Does not compile
```
 $\Box$  Other:  $\Box$ 

**17 Lazy Initialization [85]**

```
public class Lazy {
   private static boolean initialized = false;
   static {
     Thread thread = new Thread(new Runnable() {
       public void run() {
         initialized = true;
       }});
     thread.start();
     try {
       thread.join();
     } catch(InterruptedException e) {
       throw new AssertionError(e);
     }
   }
   public static void main(String[] args) {
    System.out.println(initialized);
   }
}
```
This poor little class is too lazy to initialize itself in the usual way, so it calls on the help of a background thread. What does the program print? Is it guaranteed to print the same things every time you run it?

 $\Box$  true

 $\Box$  false  $\Box$  Undetermined  $\Box$  Does not compile

 $\Box$  Other:

### **18 Class Warfare [93]**

This puzzle tests your knowledge of binary compatibility: What happens to the behavior of one class when you change another class on which the first class depends? More specifically, suppose that you compile the following two classes.

```
at.spardat.puzzler.client;
public class PrintWords {
   public static void main(String[] args) {
    System.out.println(
       Words.FIRST + " " + Words.SECOND + " " + Words.THIRD);
   }
}
```

```
at.spardat.puzzler.library;
public class Words {
   private Words() { }
  public static final String FIRST = "the";
  public static final String SECOND = null;
  public static final String THIRD = "set";
}
```
Now suppose that you modify the library class as follows and recompile it but not the client:

```
at.spardat.puzzler.library;
public class Words {
   private Words() { }
   public static final String FIRST = "physics";
  public static final String SECOND = "chemistry";
  public static final String THIRD = "biology";
}
```
#### What does the client program print?

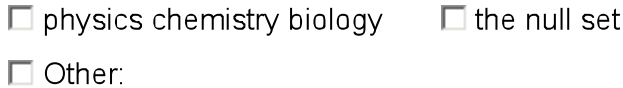